# **Contents**

#### 1 Welcome

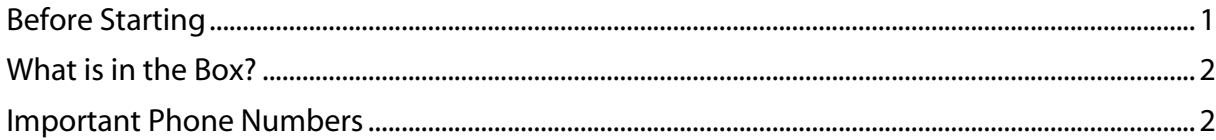

#### 2 Getting Started

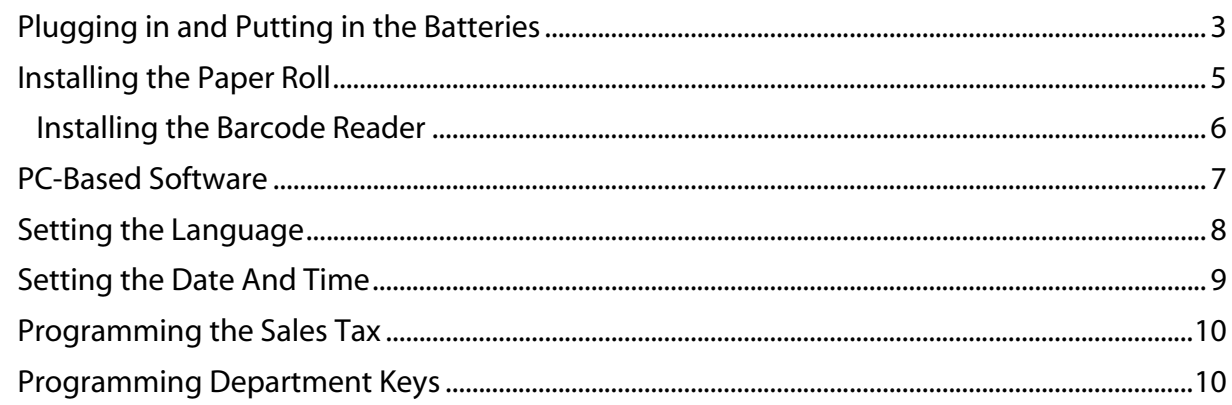

#### 3 Getting To Know the Cash Register

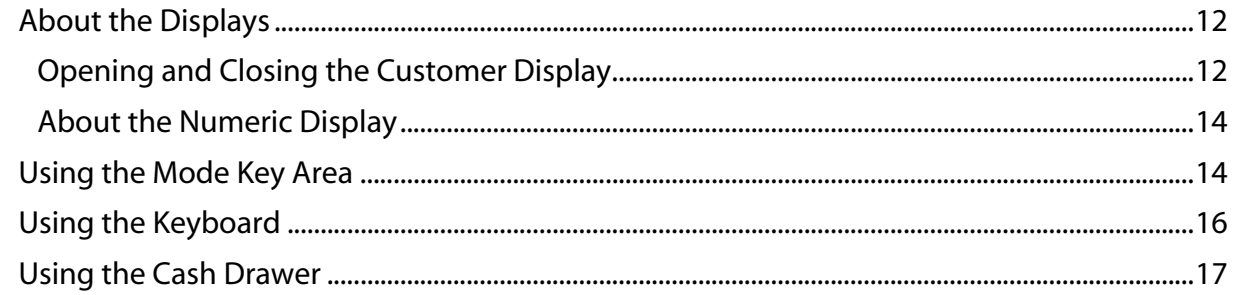

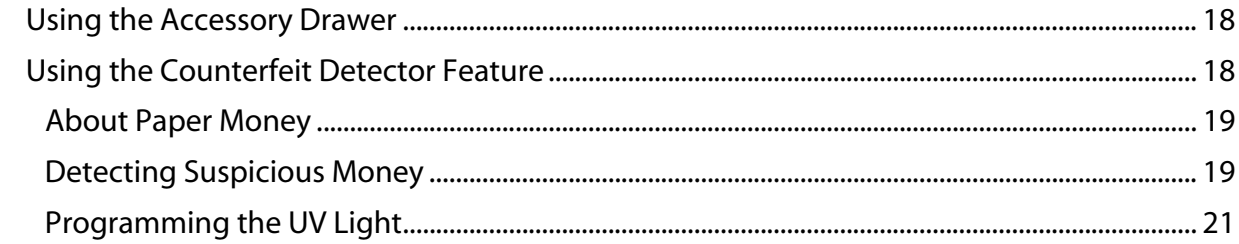

#### 4 Setting Up Your Cash Register - the Basics

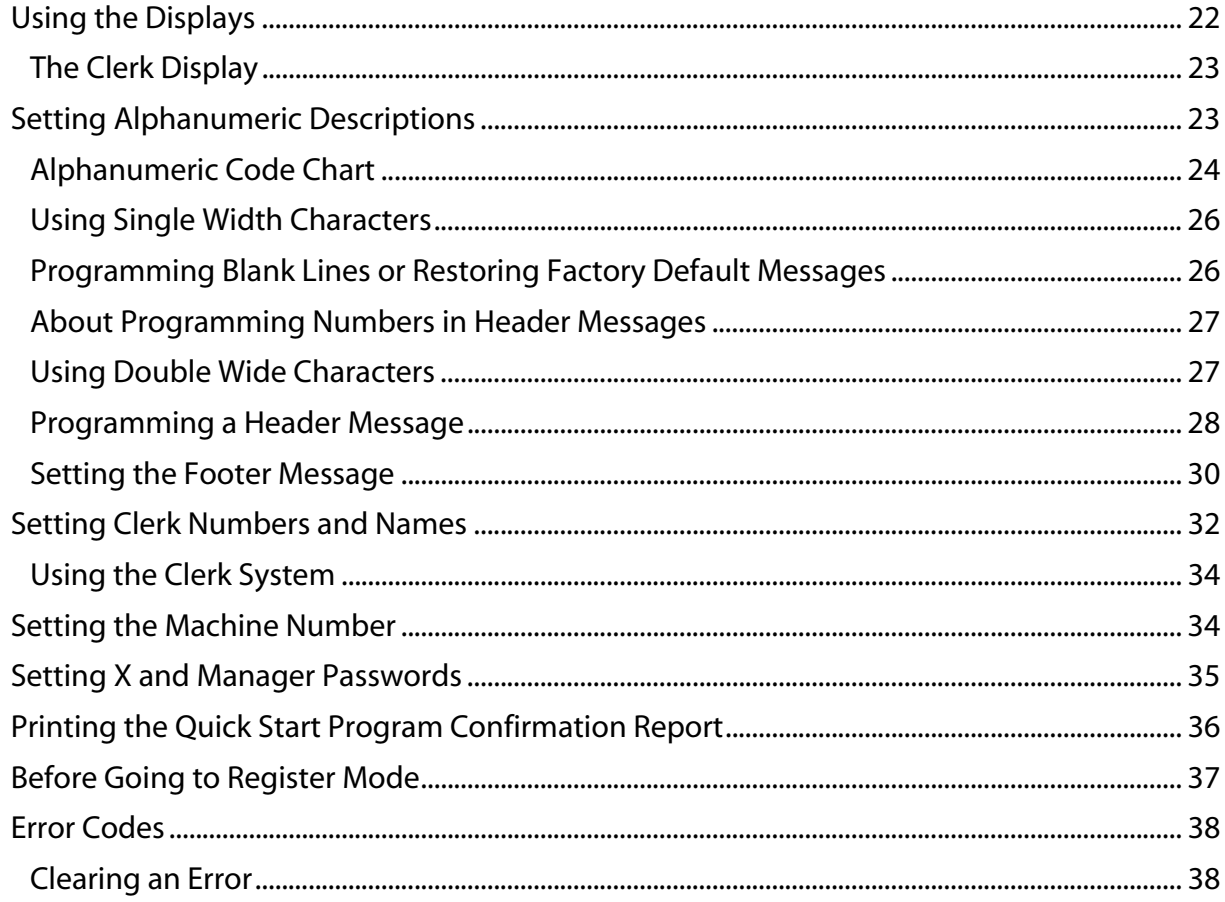

## 5 Setting Up Your Cash Register - Advanced

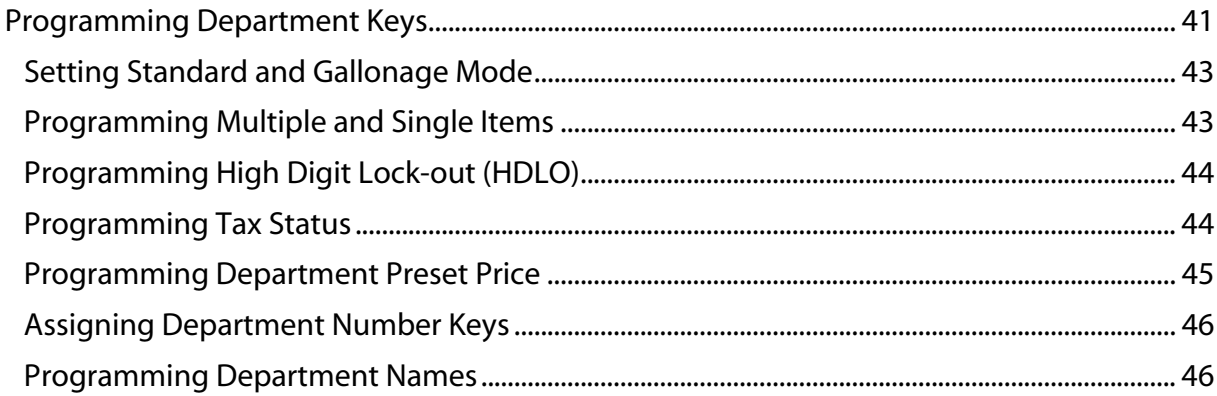

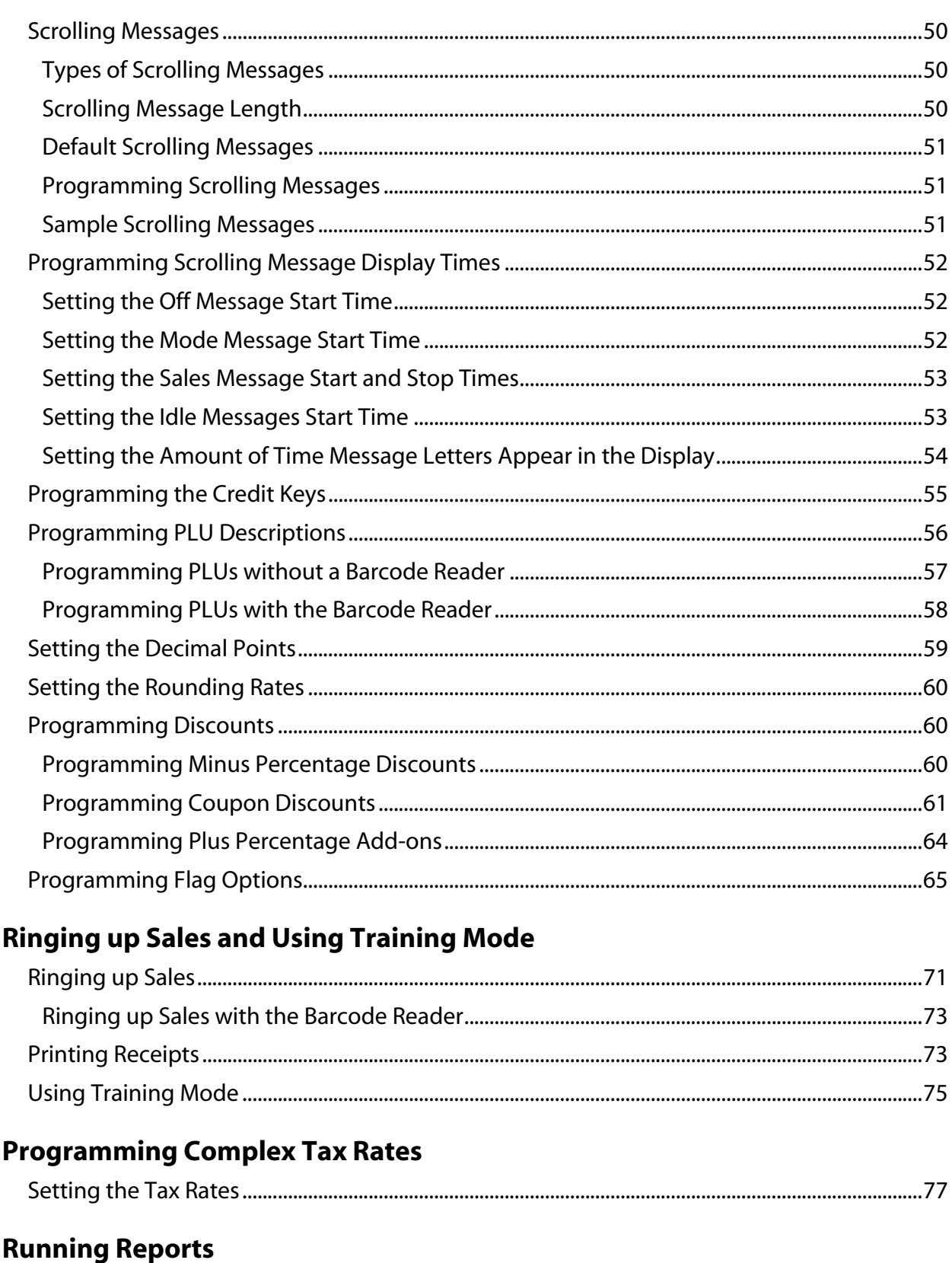

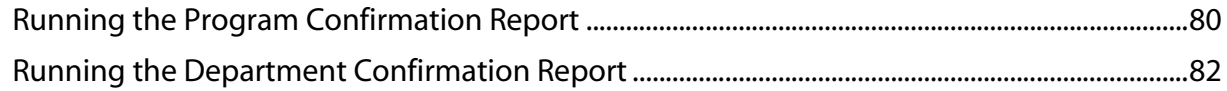

 $\boldsymbol{6}$ 

 $\overline{\mathbf{z}}$ 

 $\boldsymbol{8}$ 

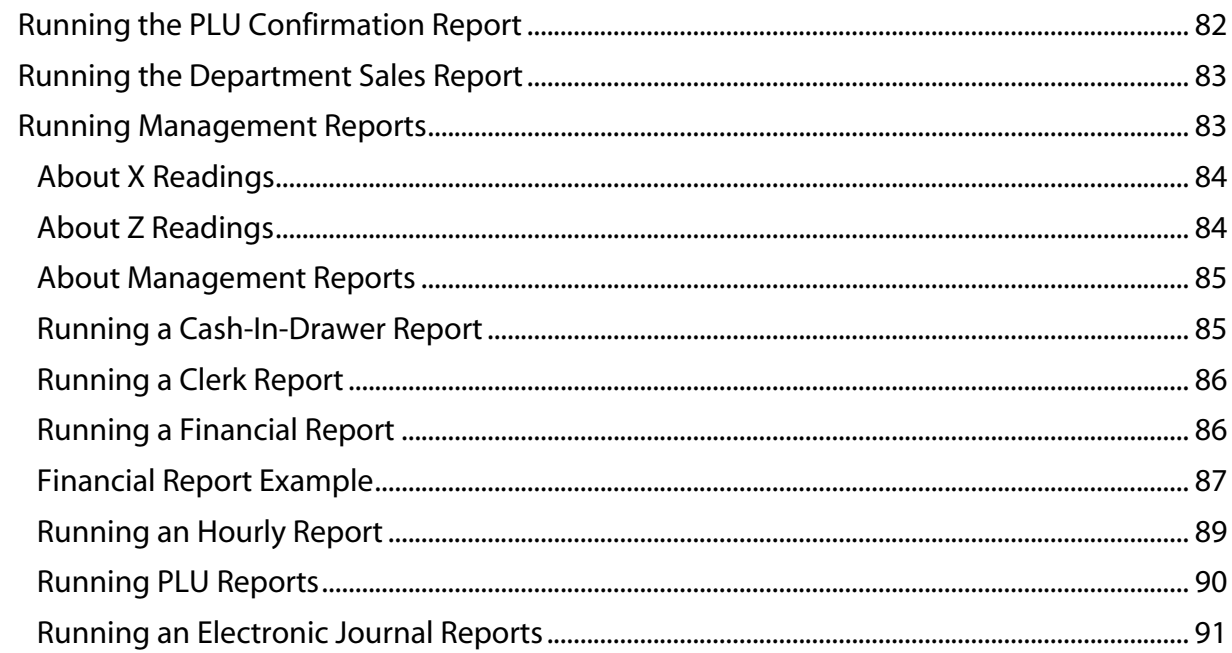

#### 9 Maintenance and Options

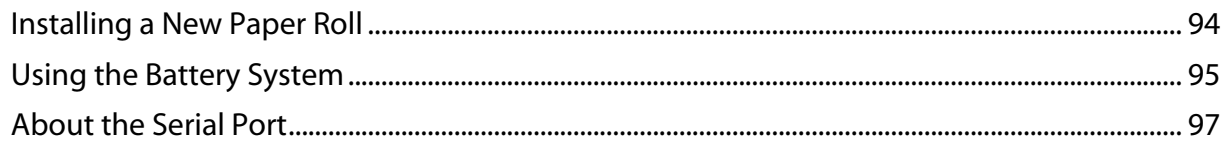

# 10 Troubleshooting

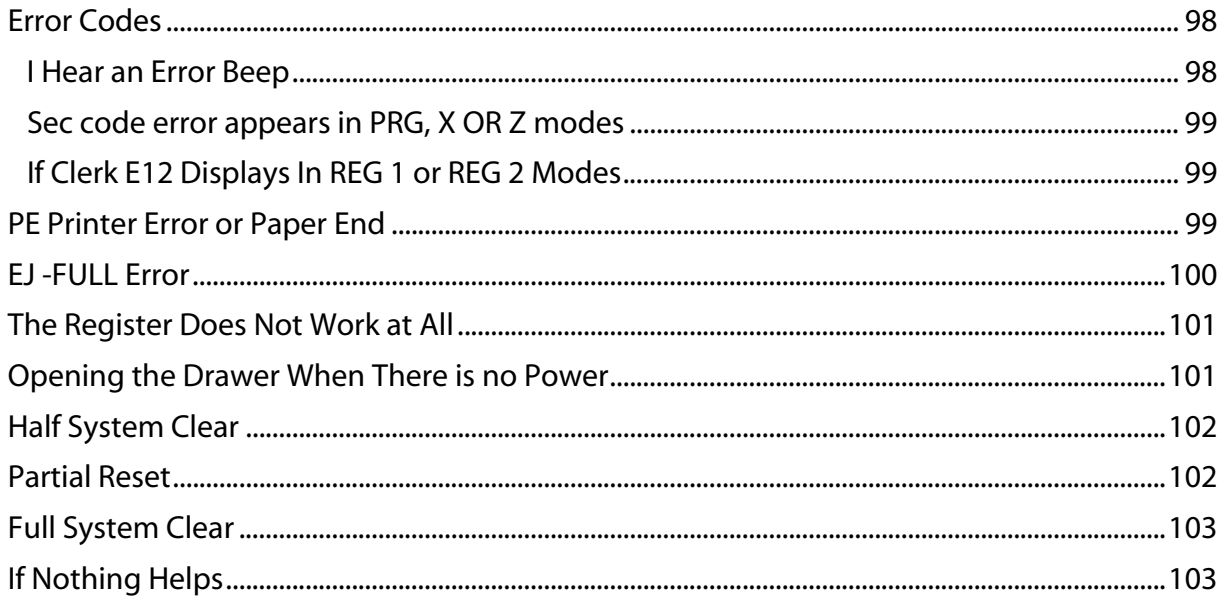

### 11 Examples

![](_page_3_Picture_29.jpeg)

![](_page_4_Picture_10.jpeg)

![](_page_5_Picture_10.jpeg)

This is a "Table of Contents preview" for quality assurance

The full manual can be purchased from our store: https://the-checkout-tech.com/manuals/Royal/Alpha-600 and Alpha-601 instruction progr

And our free Online Keysheet maker: https://the-checkout-tech.com/Cash-Register-Keysheet-Creator/

HTTPS://THE-CHECKOUT-TECH.COM